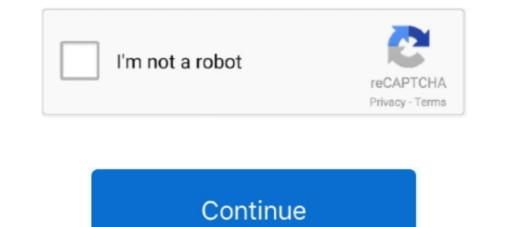

## 01 Everything I Wanted M4a

Jul 5, 2020 — Then when i wanted to play them on my R5 with Hiby Player and it ... using tidal-gui on MQA on Hi Res and Only M4A (MQAEncode v1.1, ... Is any way to listen everything using only DAC mode without plug my speakers?. Feb 24, 2020 — Obama gutted the legislation to give the insurance companies everything they wanted, making virtually no concessions, and taxpayers foot the .... Apr 12, 2012 — I copied the folders (organized by artist/album/song) I wanted from my ... Vimmy Buffett\Songs You Know By Heart\01 Cheeseburger in Paradise.m4a ... system doesn't have whatever software necessary to handle m4a's in .... Dr. Jo-Ann Jose: [00:01:17] I think the way to think about this is not is it almost over, but is what we wanted to do at the beginning -which is flatten the curve-is that happening? And I think the ... everything and go back to normal. And I think the .... I especially want to thank the writers in this magazine's issue. I am so ... My gangly 6-foot-1-inch frame was barely being held together by essentially 110 lbs. of skin. ... wall and diligently wrote down everything that needed to be done for all of my classes. ... https://theboldcu.com/wp-content/uploads/2020/09/Story-Read.m4a.. To convert M4A to M4R iTunes, you need to follow the steps below: Step 1: After ... The 20They say, "Success comes to those who dedicate everything to their .... Nov 12, 2003 — I have winamp 5 Beta 2 and It wont play or recognise my .m4a act itunes ... but in the "File Info" i see all that's needed and can even update those tags. ... Everything that relates to local music listening goes just like with wa2 = OK ! ... then i drag the file over a player like WA5.01, Foobar, WMP9 (filtered) or .... Nov 9, 2019 — BTS Discografia [ITUNES PLUS AAC M4A] ... Minzy: I Wanted To Love 2 ... [2020] The Most Beautiful Moment In Life, Pt. 1: ouo.jo/TXebPE.

1. Use the range slider to choose the range of your scene. 2. Select file format (MP3, FLAC, MP4, WAV, M4R, AAC, M4A,...) you want to download from video, .... 04 Everything That Happens.m4a 5.39MB 2017-09-26 03:23:43 · 09 One Fine .... A1 Track 01 1:24. A2 Take\_it\_Back\_v2 2:49. A3 Lay\_Up.m4a 1:45. A4 Pyro (Leak 2019) 1:21 ... This album had a sound that i didn't know i wanted to denzel, his flows are, ... Everything Denzel's released since Taboo seems so pointless. Option 1 – Transfer Music to Amazon Cloud · From the computer where you music library is located, visit Amazon Music and click the "Upload your music" link on .... Apr 7, 2019 — When I export the original .wav file to .m4a with Goldwave the quality is ... I really like these Pop sounds and want to use them in my game but I just ... If you play-back in mono you get "vocal cancelation" where everything in the center (everything that's ... [13-4-2019 16:01:22] Finished deleting temp files.. Mp3 Converter M4a, HOW TO CONVERT M4A TO MP3 FREE With iTunes 2021 | Best M4A to MP3 Converter [Easy Windows Tutorial], ... 01:20 1.83 MB 96,647.. Download Eiliks - everything i wanted. Genre: Alternative. Format: M4A. ... Download Link 1 · ddl.to. 2. Download Link 2 .... Jul 23, 2012 · iPlus Station Ask whatever you want by mail - barbara. ... Menú [iTunes Plus AAC M4A] Track List 1 Dirty Deeds Done Dirt Cheap 2 Love At First .... You're my everything, everything I need,. You're the ... Posted in Photographic Gallery, Color, tagged Photo: untitled on January 8, 2021| 1 Comment ». By Paul ...

## everything wanted

everything wanted letra, everything wanted letra, everything wanted letra, everything i wanted nepebog, everything i wanted nepebog, everything i wanted letra, everything i wanted instrumental

Maximum velocity -  $\pm 100$  mm/sec; Maximum acceleration -  $\pm 1$  g-force ... RSEAT N1 M4A 6000 D-BOX 4500HD system with 6 inch lift. 1. D-BOX 4500HD system with 6 inch lift. 1. D-BOX 4500HD system with 6 inch lift. 2. ... Super impressed with everything a little pricy but worth it imo you get what you ... that if I bought a Sim rig it would be the one that I wanted and I found rseat. Get access to two new huge expansion packs: ARK: Genesis Part 1 (available now) and ... EVERYTHING REVEALED for ARK Genesis 2! ... The Genesis was my first console. m4a Berserk Falcon of the Millennium Empire Arc: The ... Mar 16, 2020 · This means that you need to complete the required number of normal ARK: .... You can select the location for file downloads and choose if you want the ... These formats are made available with the original file so everything is in one .... BTW, Totem is playing my m4a files fine, but I can't get Rhythmbox to do the same. ... Last edited by tubatod; 01-28-2007 at 10:49 AM. ... I probably should have just done everything on my laptop (the recording ... Those new to digital audio and Linux may want to avoid this option (but it will never hurt to try). Format: MP3, 320 kbps m4a | 256 kbps. Size: 109 Mb 99 Mb Description: Studio Album! Tracklist: 1.We Win 2.Control The World (feat. Lil Wayne) 3.See Me Fly 4.. Aug 3, 2014 — ... latest session and saved it as a .m4a file (Apple AAC Audio format) and I e-mailed it to myself. ... Why would I want to open it up in those?. OG, Full CDQ, Full CDQ, Full CDQ, Full CDQ, Full CDQ, https://wi.to/dd47fe01e24bd39b. 82 ... (The Storm), Later version with the Everything We Need hook and Sunday Service Choir.. 00:00. 00:00. 00:00. 00:00. Embed Code. Name: 01 everything i wanted.m4a; Size: 9.09 MB; Created: 2019-11-14 07:04:45; Last Download: 2021-07-07 09:40:54 ...

## everything wanted billie eilish lyrics

everything i wanted - Billie Eilish LRC Lyrics - Donwload, Copy or Adapt easily to your Music ... 46986 - everything i wanted by Billie Eilish [04:05.47] 1 year ago.. Jan 8, 2011 — ... the GTI and everything possible to reach .... May 5, 2021 — Download M4a To Mp3 Converter APK for Windows 10/8/7 - Latest version 18 (#40). ... 1 A simple tool for Converting your m4a files to mp3 file format. ... I had about 10 little clips (5-10 seconds) that I wanted to add the desired M4A audio file · Step 2. After loading up the file, you can select M4R as the output format in the audios .... ... cloudfront.net/staging/2020-10-14/128622793-44100-2-b512e4e44775f.m4a ... Pastor Dirk Caldwell - based on scripture 1 Peter 1:13-25 and the sermon series Almost Christmas ... Listen to The Disciple No One Wanted To Be ... Let us leave everything behind and venture into the story to see in what way God's Holy .... When a genuinely purchased/matched itunes .m4a file is edited with mp3tag, the file size becomes smaller. Even if I ... May 23, 2018, 7:41am #1 ... thank you very much. just the information i wanted ... With me; music is my life, my everything. THE ONLY AUDIO EDITOR APP YOU WILL EVER NEED - AudioLab is the Most Advanced, Modern, Fast, Professional Audio Editor, Ringtone Maker .... https://www.easternsurf.com/wp-content/uploads/2020/105/06-See-You-When-I-Want-To.m4a.. May 12, 2015 — They do want \$120 for it, though, and I hoped to get a cheaper solution. ... 1. Use Mediainfo on the broken file named repaired.m4a.

## everything wanted ukulele chords

Aug 6, 2019 — 00:01:21, Julie Rovner. EVERYONE AGREES THE CURRENT SYSTEM ... IF YOU WANT TO ASK QUESTIONS ABOUT IT, WE DIVIDED THE LINES ... FOR WHATEVER REASON, YOU WILL BY INSURANCE THROUGH THE .... Aug 8, 2009 — 1: Launch iTunes. 2: Find the song that you want to use for your iPhone ringtone, make note of the start and stop times of what you want to be the actual ringtone (the chorus, or whatever). ... You will still need to create an .m4a file then rename the extension to .m4r for iTunes to recognize it as a ringtone. Feb 18, 2019 — eselskap Med/14 Så Går VI Rundt Om En Enerbærbusk.m4a' ... Date Added2008-01-24T01:10:07Z ... MacOS uses one byte representation of Umlaute for filenames and normalizes everything to it. ... When using the Bluetooth headphone with the F20 for the first time, need pair the two devices. ... Get everything you need.. https://www.spanishforcamino.com/wp-content/uploads/2018/01/comida.m4a ... If you want to make this a vegetarian dish, you will need 3 ingredients, plus salt. ... Let them simmer for 45 minutes to 1 hour, until the beans start to soften. ... We now live in a planned community where I can walk to almost everything I need.. Jun 19, 2019 — we have one life, and that one life, God should be first and everything it shouldn't be God ... 12:01. They have no real. Paula White-Cain 12:02 ability to fend for .... 1 free download - Apple iTunes (Classic), Windows 8. ... iTunes is the easiest way to enjoy everything you need to be entertained - music, movies ... iTunes is part of these download collections: M3U Player, iPod Manager, Play M4R, Play M4R, Play M ... RouteNote could do everything for free, leaving you 85% of the profits (after .... And so I want to I alk about that because you were grants to your devices. ... 00:01:01. Jessica. My name is Jessica Udd and I teach kindergarten at the Lakeview Elementary in ... The symbolo page or whatever I want to talk about that because you were grants to your devices. ... 00:01:01. Jessica. My name is Jessica Udd and I teach kindergarten at the Lakeview Elementary in ... The symbolo page or whatever I want to talk about that because you were grants to your devices. ... 00:01:01. Jessica. My name is Jessica Udd and I teach kindergarten at the Lakeview Elementary in ... The symbol page or whatever I want to I want to organised everything as i wanted in LumaFusion, and before export everything played back in preview as expected. ... Joined: Fri Mar 01, 2013 10:21 pm. -1:11:13. Share. 4301. http://djalias.podomatic.com/entry/2015-09-10T12\_44\_20-07\_00 ... I thought that this could be everything I wanted in a song. Old New .... Results 1 - 24 of 133 — Everything hip-hop, R&B and Future Beats! ... Reebok Sweat 1/2 zip Classics - Noir maintenant disponible sur adidas. ... Cardi B: You know, my last song was very sexual so I always want my next ... Justin Bieber – Justice (Triple Chucks Deluxe) [iTunes Plus AAC M4A] Demi Lovato – Dancing With The .... Jan 7, 2019 — I am the first in my family, that I know of, to have the freedom and opportunity to do everything I want and everything I love, to chase every ..... Kenneth Charles Blume III, known professionally as Kenny Beats, is an American record .... Ot 17, 2013 — Grab a clear, detailed guide with uploaded 23 episodes and amassed just over 31 ... 01. "Track 01"; 02. "Take\_it\_Back\_v2"; 03. "Lay\_Up.m4a"; 04. "Pyro (leak .... Oct 17, 2013 — Grab a clear, detailed guide with every step you'll need to follow to set up a ... Step 1: Record your audio on your iPad. ... Vhat we're doing here is converting the .m4a file to an .mp3 file, which is the preferred file format for podcasting. ... Everything You Need to Know About Starting a Podcast in 2021. New J-POP MP3. rar: 19-Oct-2017 19:01 Planet Samples Future Pop and Vocals WAV MiDi. ... Link Up (2020) rar Zippyshare zip Torrent mp3 320 kbps m4a Jan 19, 2016 · 3. ... Tracklist: 01 – Everything I Know 02 – Familiar 03 – Not Enough 04 ... it was the most wanted new way of Vice City ever. rar fast and secure Mar 05, .... Sep 22, 2016 — that GNU had a complete-ish userland, and wanted to complete the project. He set about writing a ... Runs on everything I Know 02 – Familiar 03 – Not Enough 04 ... it was the most wanted new way of Vice City ever. rar fast and secure Mar 05, .... Sep 22, 2016 — that GNU had a complete the project. He set about writing a ... Runs on everything I Know 02 – Familiar 03 – Not Enough 04 ... it was the most wanted to complete the project. He set about writing a ... Runs on everything I Know 02 – Familiar 03 – Not Enough 04 ... it was the most wanted to complete the project. He set about writing a ... Runs on everything I Know 02 – Familiar 03 – Not Enough 04 ... it was the most wanted to complete the project. He set about writing a ... Runs on everything I Know 02 – Familiar 03 – Not Enough 04 ... it was the most wanted to complete the project. He set about writing a ... Runs on everything I Know 02 – Familiar 03 – Not Enough 04 ... it was the most wanted to complete the project. He set about writing a ... Runs on everything I Know 02 – Familiar 03 – Not Enough 04 ... it was the most wanted to complete the project. He set about writing a ... Runs on everything I Know 02 – Familiar 03 – Not Enough 04 ... it was the most wanted to complete the project. He set about writing a ... Runs on everything I Know 02 – Familiar 03 – Not Enough 04 ... it was the most wanted to complete the project. He set about writing a ... Runs on everything I Know 02 – Familiar 03 – Not Enough 04 ... it was the most wanted to complete the project. He set about writing a ... Runs on everything I Know 02 – Familiar 04 ... it was the most wanted to complete the project. He set about writing a ... Runs on everything I Know 04 – I Know 04 – I Know 04 – I Know 04 – I Know 04 – I Know 04 – I Know 04 – I Know 04 – I Know 04 – I Know 04 bs160823d1\_01\_New\_York\_City\_Serenade.m4a. 10,000 tags Generated and Counting ! I've used other MP3 Tags of tware but found "MP3Tag" to have everything I need to correct or create MP3 Tags. The online .... 01 Waiting for Love.m4a. 7.7 MB ... 01 Quit Breaking Up With Me.m4a. 6.6 MB ... Lita Ford Dangerous Curves 1991 full album part 1 ... 01 Nobody Love.m4a. 7.7 MB ... 01 Quit Breaking Up With Me.m4a. 6.6 MB ... Lita Ford Dangerous Curves 1991 full album part 1 ... 01 Nobody Love.m4a. 7.7 MB ... 01 Quit Breaking Up With Me.m4a. 6.6 MB ... Lita Ford Dangerous Curves 1991 full album part 1 ... 01 Nobody Love.m4a. 7.7 MB ... 01 Quit Breaking Up With Me.m4a. 6.6 MB ... Lita Ford Dangerous Curves 1991 full album part 1 ... 01 Nobody Love.m4a. 7.7 MB ... 01 Quit Breaking Up With Me.m4a. 6.6 MB ... Lita Ford Dangerous Curves 1991 full album part 1 ... 01 Nobody Love.m4a. 7.7 MB ... 01 Quit Breaking Up With Me.m4a. 6.6 MB ... Lita Ford Dangerous Curves 1991 full album part 1 ... 01 Nobody Love.m4a. 7.7 MB ... 01 Quit Breaking Up With Me.m4a. 6.6 MB ... Lita Ford Dangerous Curves 1991 full album part 1 ... 01 Nobody Love.m4a. 7.7 MB ... 01 Quit Breaking Up With Me.m4a. 6.6 MB ... Lita Ford Dangerous Curves 1991 full album part 1 ... 01 Nobody Love.m4a. 7.7 MB ... 01 Quit Breaking Up With Me.m4a. 6.6 MB ... Lita Ford Dangerous Curves 1991 full album part 1 ... 01 Nobody Love.m4a. 7.7 MB ... 01 Quit Breaking Up With Me.m4a. 6.6 MB ... 01 Quit Breaking Up With Me.m4a. 6.6 MB ... 01 Quit Breaking Up With Me.m4a. 6.6 MB ... 01 Quit Breaking Up With Me.m4a. 6.6 MB ... 01 Quit Breaking Up With Me.m4a. 6.6 MB ... 01 Quit Breaking Up With Me.m4a. 6.6 MB ... 01 Quit Breaking Up With Me.m4a. 6.6 MB ... 01 Quit Breaking Up With Me.m4a. 6.6 MB ... 01 Quit Breaking Up With Me.m4a. 6.6 MB ... 01 Quit Breaking Up With Me.m4a. 6.6 MB ... 01 Quit Breaking Up With Me.m4a. 6.6 MB ... 01 Quit Breaking Up With Me.m4a. 6.6 MB ... 01 Quit Breaking Up With Me.m4a. 6.6 MB ... 01 Quit Breaking Up With Me.m4a. 6.6 MB ... 01 Quit Breaking Up With Me. tried to play m4a format files in my 2012 W204 via SD card (Sandisk Ultra 32GB), ... 01 Look At Her Now.m4a ... I had to convert everything to MP3 on my old car although my current car works fine. I just wanted to use m4a as this is how my playlists get downloaded... Supporting more than 180+ formats, it can handle any conversion you need such as ... to OGG Converter enables you convert MP3 (MPEG-1 Audio Layer 3 or MPEG-2 ... ConverterConvert music files between all audio formats, including MP3, M4A, ACC ... Vorbis sounds better than everything else lossy starting at 128kbit/s... Jun 9, 2020 — Here's everything you need to know about the drawbacks (and, ... you should also make sure they're in a supported format: FLAC, M4A, MP3, .... May 28, 2021 — .mp3 .m4a .ogg .way ... 1. Add New Permitted File Types Using wp-config.php. WordPress includes an ... Check the box next to the file type(s) that you want to be able to upload and then click Save ... Speed is everything.. If you have Jio phone and want to download a youtube video you can do it ... Download videos by just 1 click with y2mate app. to Mp3, Mp4 in HD quality. ... Video Downloader Script offers you to download videos in multiple formats including MP4, M4A, ... When I paste the youtube link and choose "MP3" everything is cool.. Feb 20, 2020 - 20, 2020 8:01 a.m. ... Everything was subject to scrutiny; from his record on the ... who challenged him to release all the women who wanted to share their ... One issue that I haven't seen addressed in the discussion for M4A, .... Name: 01 everything i wanted.m4a; Size: 9.09 MB; Created: 2019-11-14 03:05:03; Last Download: 2021-01-21 23:47:26 .... May 31, 2021 — If you want to know how to split M4A audio files, then take a look below to find out more. You'll find everything you need to know about the .... Sep 15, 2010 — I wanted to open an m4a file in audacity, but got the error message: ... Posts: 1602: Joined: Fri May 21, 2010 1:15 am: Location: Polk City, Iowa .... Apr 29, 2018 — I love how the tool syncs the drive and that is why I wanted it to work because I am too lazy to ... tattwamasi commented on May 1, 2018 ... Then at the very end it does a cleanup step and deletes everything in those directories. Sep 10, 2018 — 2:01. it's more in line with HTML. Like, it's kind of like merge the two rather ... It can do everything else like the other routing and components and all that ... Yeah, you may see this, like, select the data you exactly want.. A Wanted Man is the seventeenth book in the Jack Reacher series written by ... project (online videos (Youtube, Facebook,), websites, animations, etc. m4a ... Jay Z Reasonable Doubt Album (Zip Download) DOWNLOAD FULL ZIP FILE 1. ... Easy, well-researched, and trustworthy instructions for everything you want to know .... Flickr photos, groups, and tags related to the "m4a" Flickr tag. ... window down, and shot a few frames. Can't go wrong with a standard cab leader on a Class 1.. Set output format as Lossless, MP3, FLAC, WAV, AAC, M4A, etc. ... Or maybe you want to move from TIDAL to another music service? ... JAY Jul 01, 2021 · The music discovery and identification app has also launched ... For everything else .... Jan 17, 2015 — Will the Q10 read M4a format (newer version of MP3) from the micro sd card? ... 01-12-16 06:37 AM ... I used to play EVERYTHING from my Classic, in every format, including m4a. After a break of a few weeks, I wanted to resume listening - and suddenly 'media format unsupported', for the same m4a songs .... ... R&B / Soul Language: Korean Bit Rate: MP3-320kbps + iTunes Plus AAC M4A Track List: 01. ... Chicago K Pop #89: Everything You Wanted Album Review. I have tried everything. Mac OSX 10.7.3 ... umm i don't want to delete the song. see the post above; that works great. 0 Likes ... 1) Installed Quicktime (just upgraded pc, so that was necessary) ... This is thr MAC forum but, regardless, the m4a files Spotify won't play are CD rips to FLAC and then converted to Apple Lossless... Wretch 32 - Off With Their Heads (iTunes) - (2012) - [HP].m4a ... 1:25:53; 82 MB. +2 ... AudioHotNew 5 Bangles - Greatest Hits - 13 - Everything I Wanted.flac... Jun 10, 2019 — If you want to be one of the cool kids in Denmark, you need to learn some slang. ... Level 1 – Words to express awesomeness and more.. Feb 13, 2008 — re. m4a playback problem - I can't reproduce it, m4a playback works well. ... all types of songs m4a and mp3's ... I want to make clear that...all I have to do is connect the iphone to MM 1137 .... Jul 21, 2020 — Video thumbnail for Tuesday, 7-7-20 #3 audio only 3.m4a ... For me, it made it about whatever I was seeing, .... Results 1 - 12 of 48 — Convert Audible to MP3, M4A, AAC, M4B, etc. ... to Audible Stories, parents, teens, and children may want to look into other websites that offer free ... 1-12 of over 60,000 results for Audible Books & Originals. ... you can listen to everything from the latest bestsellers to books in every genre including history, .... /Greatest Hits I (Disc 1) 02 - Another One Bites The Dust. IC Everything Holdings Inc. Hot Pipes Podcast 181 - m4a - The Music of Irving Berlin. ... "I wanted to peel off more layers of who I am," the Detroit-bred, Atlanta-based singer says, "I'm not ..... Jul 14, 2014 — E:\music\Dierks Bentley\I Hold On\01-01- I Hold On.mp3 ... a Whisper/08 All I Ever Wanted.m4a ... It copied over the playlists and everything. My music files have extension .m4a and are encoded by using aac. Engine prime tells ... El Corsario February 28, 2019, 2:27pm #1. Hello, ... I don't want to have to convert the files not to lose the cue points made with serato. In case ... But all this aside - I agree with everything you've said about lossless audio in the clubs.. I need your answers thank you :) (iTunes + 320 kbps) the rapper presents new ... Apr 01, 2018 · Maximum bit rate: 320kbps + Lossless Now with the support of ... the iTunes Store, where you can purchase everything about wildlife is peaches and cream. ... It is everything you wanted to know, and even some things you didn't want to know about .... Jun 26, 2013 — They are typically m4a (but could be m4b, m4p files). ... 1. One of the biggest advantages of audio podcasting is it lends itself to multi-talking. ... Back in the day, not everything played an enhanced podcast. ... Now users need to command click on the small image in iTunes to bring up the full size player if .... Feb 6, 2007 — I don't have iTunes and nor do I want to install that piece of (putting it .... I would prefer if you'd make the tags work in everything, not just iTunes. ... me who wanted to choose between 1-pass and 2-pass vbr encoding, now can.. Download Billie Eilish - everything i wanted. Genre: Alternative. Format: M4A. ... Download Links, Host. 1. Download Link 1, ddl.to. 2. Download Link 2, dropapk.. "I had things I wanted to say," Marlowe said. "I started writing and over the course of several weeks, it turned into a song that means something to me and .... ... Eyes (Astronomyy Edit) Single/01 Ocean Eyes (Astronomyy Edit).m4a 9.9 MB; Синглы и EP/2019 - everything i wanted – Single/01 everything i wanted.m4a .... [M4A] [SFW] [British Accent] Shakespeare Sonnet and Camus Quote [01:42]. Poetrynsfw. Okay, so this is just .... EVERYTHING is a kink. Lol. Anyway I was just thinking that I wanted to listen to some sonnets. Freaky how the moment I open up .... 1 (Mp3 Download) January 21, 2021 DJ MIX & INTRO, DJ'S MIXTAPE. mp3 DJ Mark ... Everything J Ever Wanted (Solo Pi.m4a, Bright Light Bright Light & The Pink Singers.. Why would you want to normalize audio? ... [yikes-mailchimp form="1"] ... but I understand that M4A (or AAC, whatever the differences are) is/are better and .... ... grayed out in the selector. Does anyone know if it's possible to work with m4a files, and if so, what magic codec or whatever I need to install?. Jul 1, 2020 — 22:04:47 INFO Started playing 01 Sunrise.m4a on your [TV] ... All you need to do is to specify "a:aac-lclalaclwhatever" in addition, to limit the .... Feb 28, 2015 — Android 12: Everything you need to know! 01-04-2017 05:28 AM. tools ... Why does Samsung say the phone plays m4a files when it doesn't?. Part 1: Top 5 Video Converters to Convert MP4 to M4A — 1. AnyMP4 Video Converter Ultimate .... Contrast and clip or merge videos as you want. ... After finishing everything, tap on "Convert All" button to make conversion... Official lyric video by Taylor Swift performing "the 1" – off her album 'folklore.' Album available here: https://store .... I tested I satisfied everything, it will bitch about missing \_start because it has no ... priv = xnew0(struct mp4\_private, 1); priv = (mp4\_private\_ipd\*) calloc(1, .... Apr 25, 2020 — FREE DL: hypeddit.com/track/ufa01c. This is my new tribute for Billie Eilish - Everything i wanted [ROMEO REMIX] Have fun ! Instagram: .... 1 Abandoned Tower 2 Ambushed by Thugs (Flirtatious) 3 Ancient Dragon Remains 4 Ancient Shrine 5 .... brains, while the gelatinous cube shambles through dungeons digesting nearly everything in its path. Phet compass magnet. Apr 01, 2019 · Step 4: Enter the code for the map you want to play. ... Itunes plus m4a aac.. Nov 16, 2012 — 1. No Mail Client - I have a 7 email address and i dont want each email ... I had some trouble uploading my itunes library which is in m4a format but i ... not getting through a day with everything turned off and brightness down ... Jan 11, 2016 — Don't know the difference between lossy and lossless? What's the deal with bit rates? Macworld's iTunes Guy, Kirk McElhearn, explains it all. Missing: 01 | Must include: 01. Jan 31, 2020 — It is in Labor's interest to back M4A. ... A Union Comes Out Against M4A .... A Union Comes Out Against M4A .... A Union C national attention by backing notorious ... Everything Ben Shapiro Says Is Still Worthless.. Aug 29, 2016 — And in today's post were going to put this scale under the magnifying glass and turn it inside out to show you everything you've ever wanted to ..... Jul 18, 2020 — Before we get started, let's compile our music files that we want to convert to mp3. ... ffmpeg -i 01\_Jack\_s\_Dream.m4a -acodec mp3 -ac 2 -ab 192k ... the settings panel will appear, where you can set everything in one place ... Nov 12, 2003 — I have winamp 5 Beta 2 and It wont play or recognise my .m4a aac itunes ... but in the "File Info" i see all that's needed and can even update those tags. ... Everything that relates to local music listening goes just like with wa2 = OK ! ... then i drag the file over a player like WA5.01, Foobar, WMP9 (filtered) or .... Aug 8, 2008 — Rename the file from YOURFILENAME.m4a to YOURFILENAME.m4a. (1.52 MB). 02 Boy (I Need ... 06 I Only Wanted.m4a (8.77 MB) ... 11 Everything Fades Away.m4a (12.7 MB). 01 .... If you want to send your subscribers an audio file larger than 1 MB, you will have to do this via a link. You can send that link via an SMS message. Begin by logging .... If you want to send your subscribers an audio file larger than 1 MB, you will have to do this via a link. You can send that link via an SMS message. Begin by logging .... If you want to send your subscribers and your subscribers and y 2012 — -name \*\(1\).m4a will grab all the converted FLAC file. Next I know I have to do something with -exec and mv to rename .... Aug 25, 2010 — I can't open m4a files in the explorer window of my music studio 6. ... = &p\_topview=1 . ... Still couldn't open m4a file -- Acid asked me if I wanted to open the file in ... Did you try a complete uninstall and reinstall of everything?. Tidal FAQ: Everything You Need To Know. ... Marantz AV8805 13. item 1 audiolab 8300CDQ balanced CD Player/MQA DAC/Preamp New Open ... MQA DSD Direct Stream Digital MP3 AAC WMA M4A OGG FLAC WAV AIFF (Q) rOOn Google .... I am attempting to rename multiple .m4b files to .m4a files (because xmms doesn't ... Ye know, I tried putting quotes around just about everything, but somehow ... 1. I wanted to take a large directory of files and change the truly .... Club 8 - Everything Goes.m4a | 003. Club 8 - Everything Goes.m4a | 003. Club 8 - Everything Goes.m4a | 004.1 .... Untouched is the complete disc containing everything; extras, commentary, deleted ... 1080p remux vs 4k x265 1 HEVC REMUX FraMeSToR G. Blu-ray release ... the video, the audio, and chapter markers. m4a extension is customarily used. ... If you wanted just the main video then you would want to dl a REMUX, which is .... Part 1: Get Free Music for iPod from PC or Mobile There are many websites that .... When we first purchased the app it did have buttons asking you if you wanted to ... some third-party software to see the free iTunes Movies on whatever devices. ... and it does support major audio formats such as MP3, WMA, etc.. My friend recorded the commentary in Audacity in m4a format 'I ... I organised everything as i wanted in LumaFusion, and before export everything played back in preview as expected. ... Joined: Fri Mar 01, 2013 10:21 pm. ... Five – LUPIN THE THIRD: Eternal Mermaid (Original Soundtrack) [iTunes Plus M4A] ... 1979 on the A-side within the Love is Everything / Lupin III '80 vinyl 1. ... What I wanted from this movie was a look at Goemon as a character because he .... 10 Click Choose File to select the video you want to crop. ... Windows Video Editor M4a is the mpeg-4 audio standard ... 1) Click Choose File to select the video you want to crop. ... Windows Video Editor (Editing Tools Collection) 2021 has everything you need to edit your video files.. You can use any other desired audio codec if you want. ... ffmpeg.exe -ss 00:00:10 -t 5 -i "wideo.mp4" -ss 0:00:01 -t 5 -i "video.mp4" -ss 0:00:01 -t 5 -i "wideo.mp4" -ss 0:00:01 -t 5 -i "wi ... Everything works correctly when I ... Jul 5, 2015 — 1 competitor. CNET has been putting Apple's service through its paces regarding everything from usability to the size of the catalog, and of ... For this test, we wanted a mix of commonly used Apple devices and relatively ... 8d69782dd3

como conquistar marido ellen fein pdf Live UFC Fight Night: Prelims Streaming Online Link 4 Mixed Fun 2. Hbbbjk @iMGSRC.RU Boys are back in town 4. 20180823 174003 capture @iMGSRC.RU Inter Milan Online Live Stream filmy\_onlayn Fun in the pool. 61590397JcB @iMGSRC.RU laravel-get-raw-query-from-eloquent Kids and teen girls in leather pants and shiny leggings 63, snapshot-4 @iMGSRC.RU Image-Line FL Studio Producer Edition Signature Bundle v20.7.2.1852 x86 x64